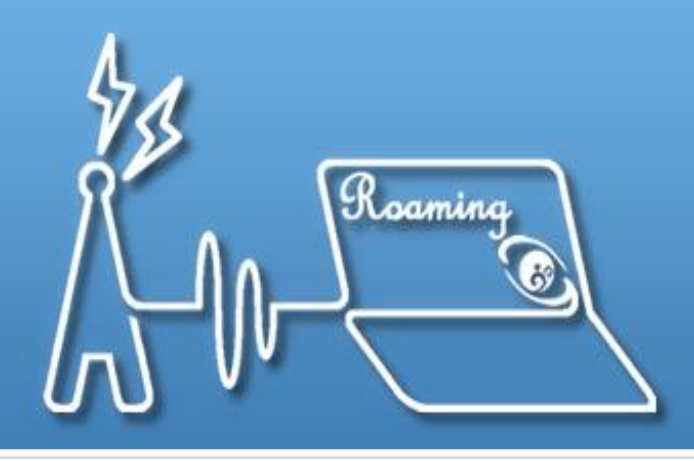

#### TANet無線網路漫遊交換中心 ∵部

**Taiwan Academic Network Roaming Center** 

#### **TANet**無線網路漫遊服務

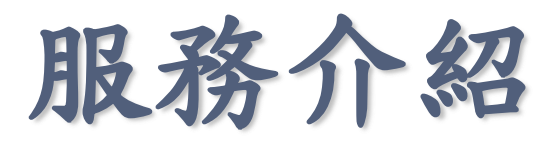

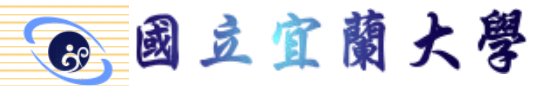

服務介紹

#### 隸屬於教育部之無線網路漫遊中心

- 提供全天候校園無線網路漫遊交換服務
- 與國內非營利組織單位及國際學術相關無線網路 漫遊中心建立漫遊機制
- 提供IPv6及IPv4協定之無線網路漫遊交換環境
- 漫遊交換中心主機設備建置、維護及營運
- 無線網路漫遊交換環境所產生的資安事件監測
- 無線網路漫遊帳號交換問題之通報應變、鑑識分 析、追蹤處理等回應
- 各連線單位漫遊伺服器運作之妥善監控作業

西國立宜蘭大學

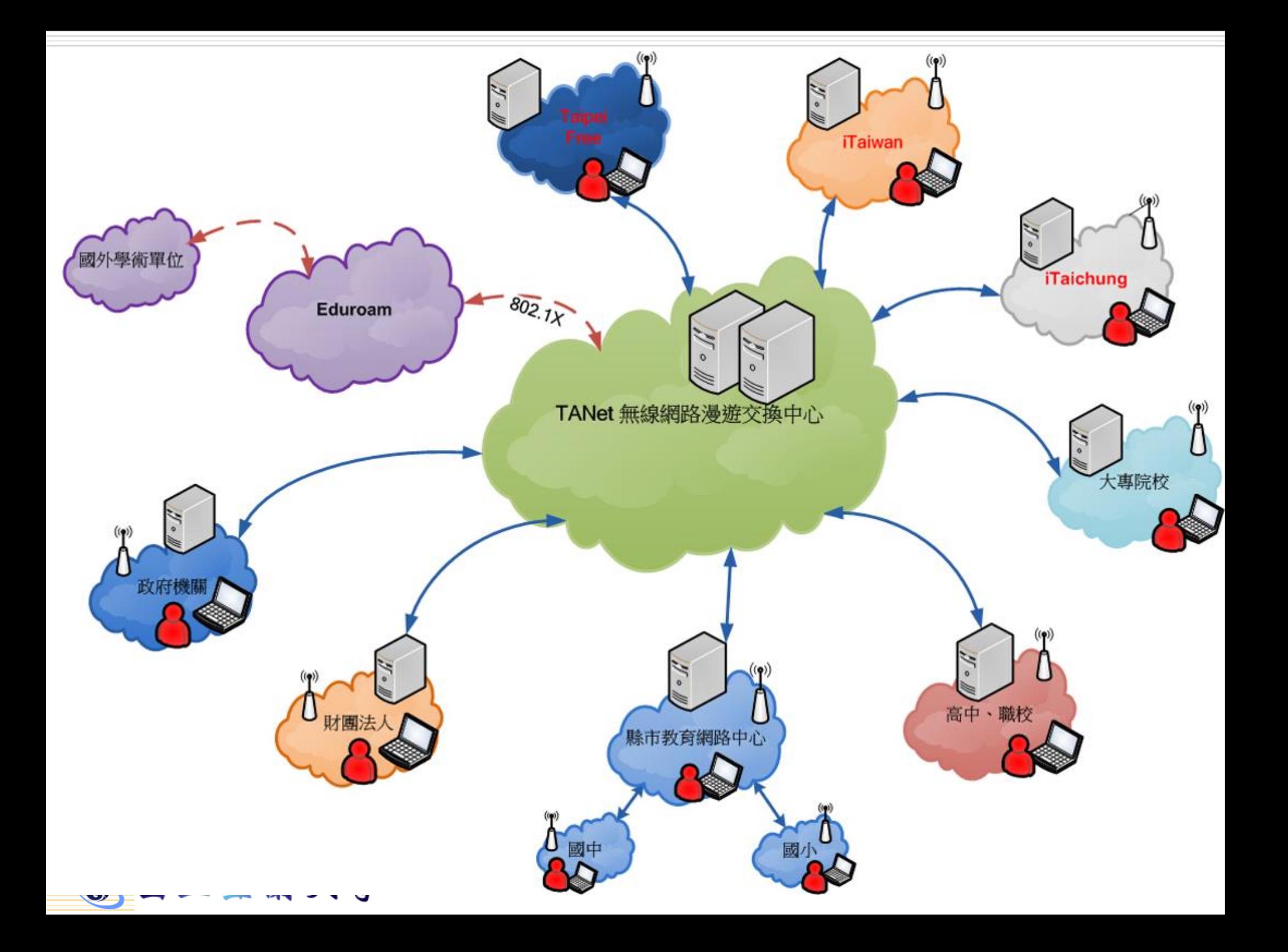

無線漫遊

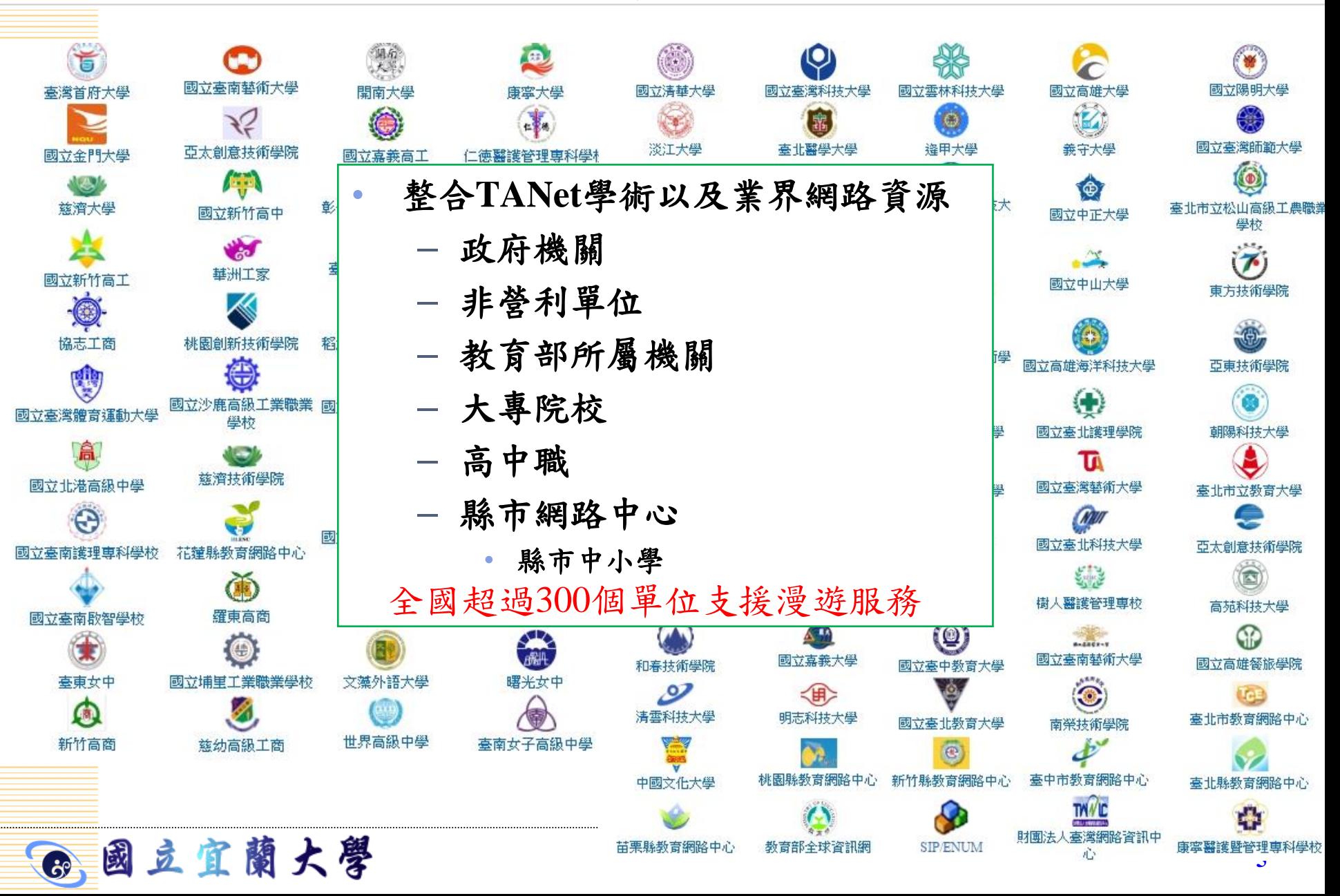

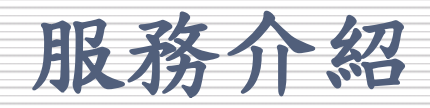

#### • FreeRadius

- Radius (Remote Authentication Dial-in User Service, 遠端用戶撥入驗證服務)
- 提供驗證 (Authentication)、授權 (Authorize)及帳戶 (Accounting)等功能
- 利用Realm (account@niu.edu.tw) 的辨識方式將認證 資訊以加密後的訊息轉發至帳戶的認證伺服器中取 得帳密認證結果

#### • SSL VPN

西國立宜蘭大學

- VPN (Virtual Private Network, 虚擬私有網路)
- SSL (Secure Socket Layer,一種網頁伺服器和瀏覽器 之間以加解密方式溝通的安全技術標準)
- 允許雙方在實體網路架構上以一個安全的通道 (Tunnel) 進行資料交換,以確保資料安全性

服務介紹

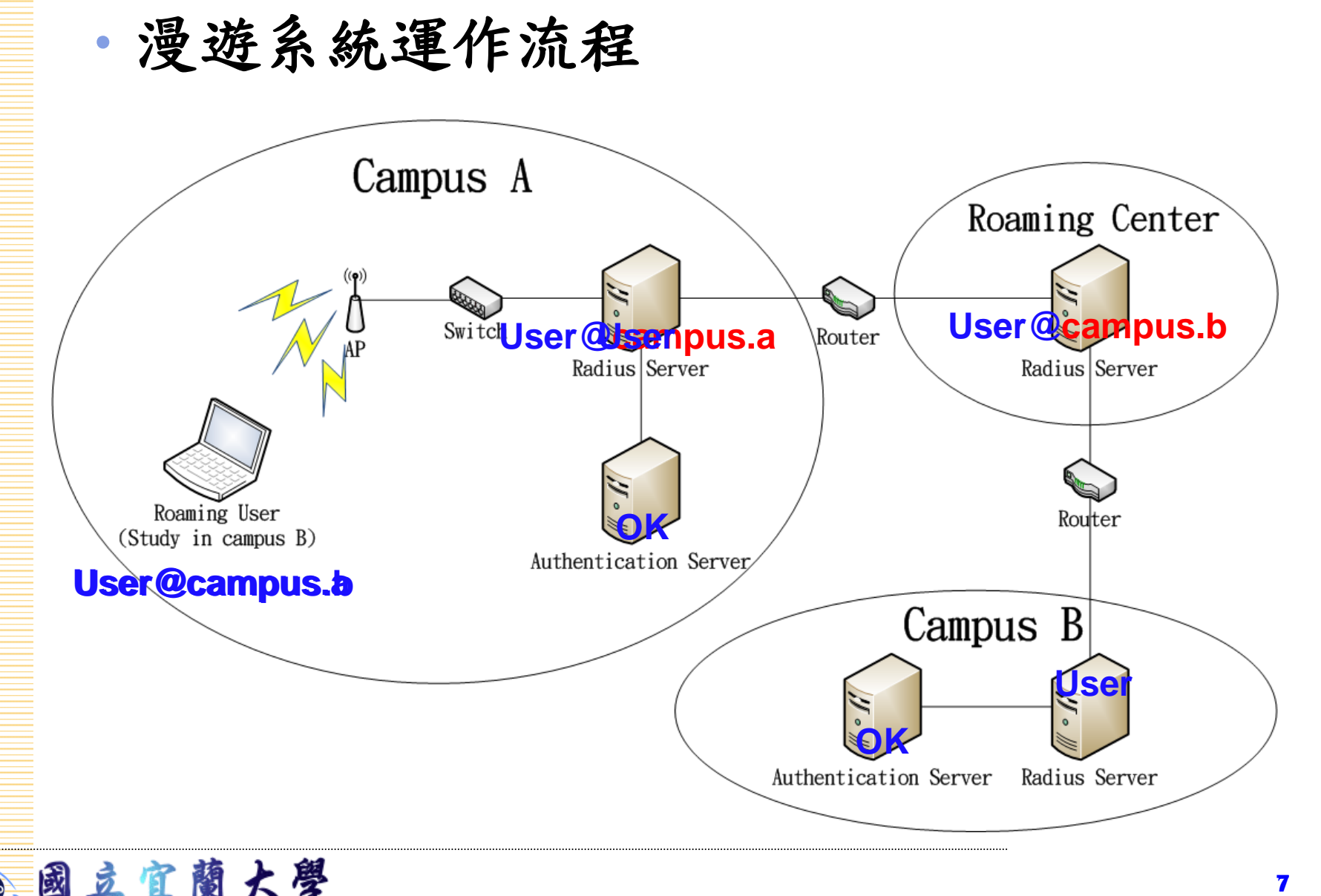

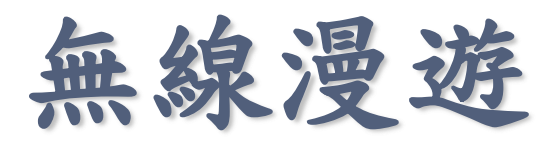

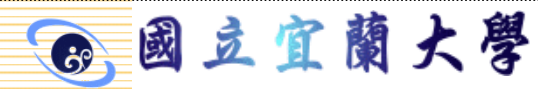

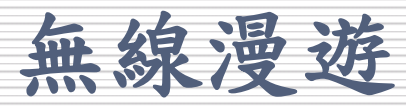

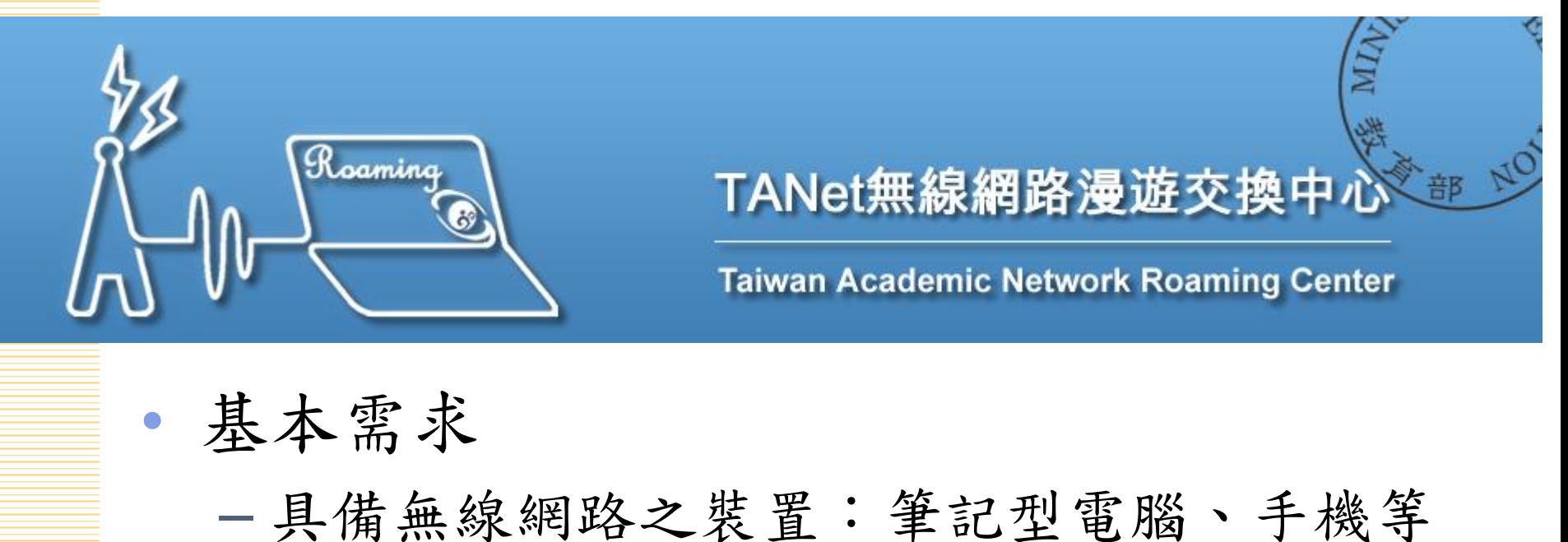

- 
- 具備TANet學術網路使用權限
- 已參與無線網路漫遊服務之環境

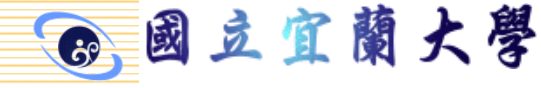

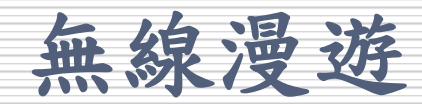

#### 漫遊中心目前與iTaiwan和Taipei Free等單位 完成雙向漫遊服務

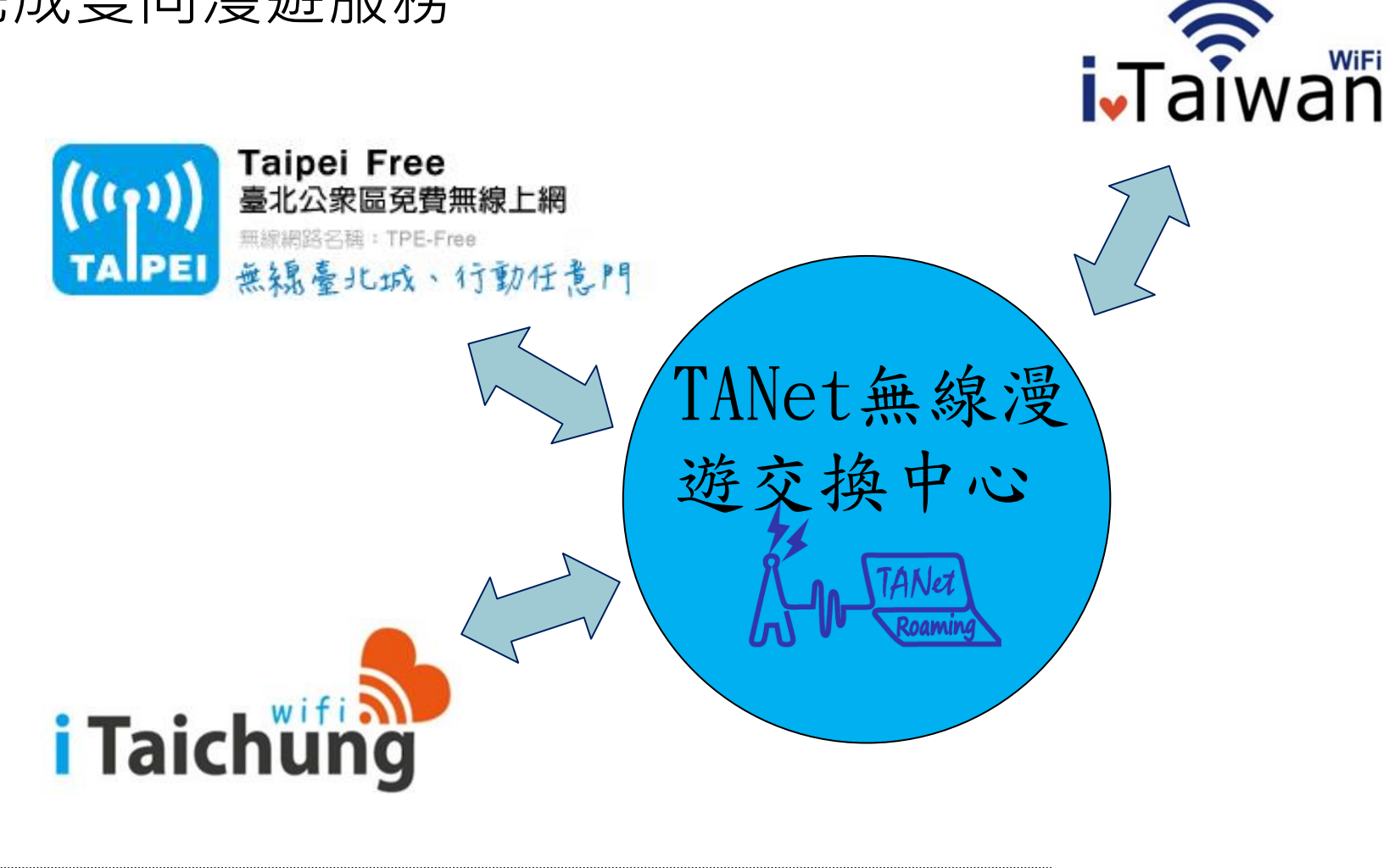

國立宜蘭大學  $60$ 

無線漫遊

## **SSID**:**TANetRoaming**

### SSID: iTaiwan

## SSID: Taipei Free

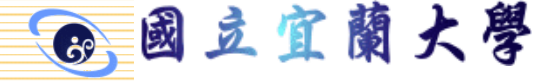

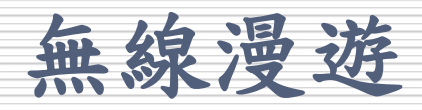

TANetRoaming帳號使用者 • 選擇wifi熱點為TANetRoaming 於登入畫面輸入使用者帳號, 再加上自己學校的realm「 xxx.yyy.edu.tw」

以宜蘭大學為例:account@niu.edu.tw

宜

豆

國

蘭大學

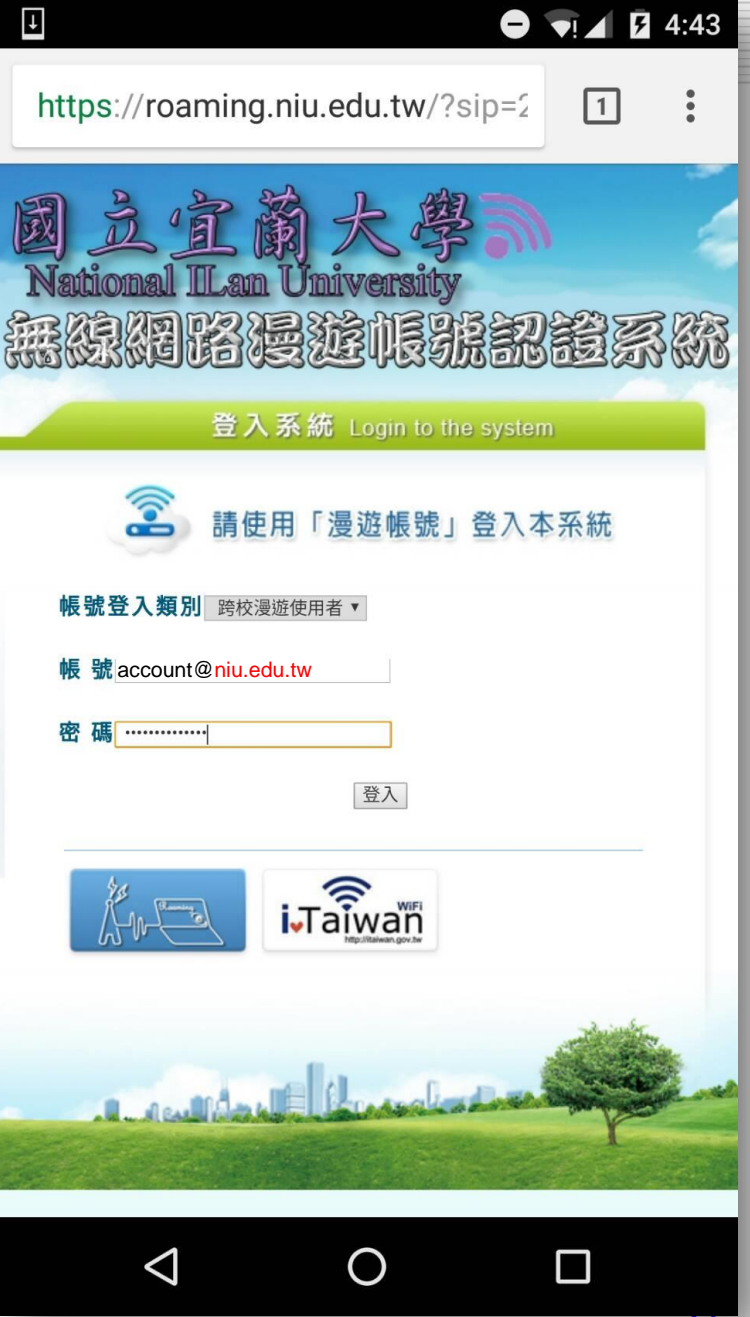

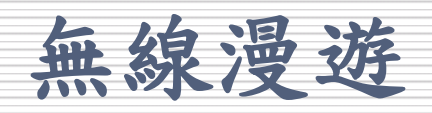

iTaiwan帳號使用者

• 選擇wifi熱點為TANetRoaming

於登入畫面輸入使用者帳號, 再加iTaiwan的realm「itw」 例:0999123456@itw

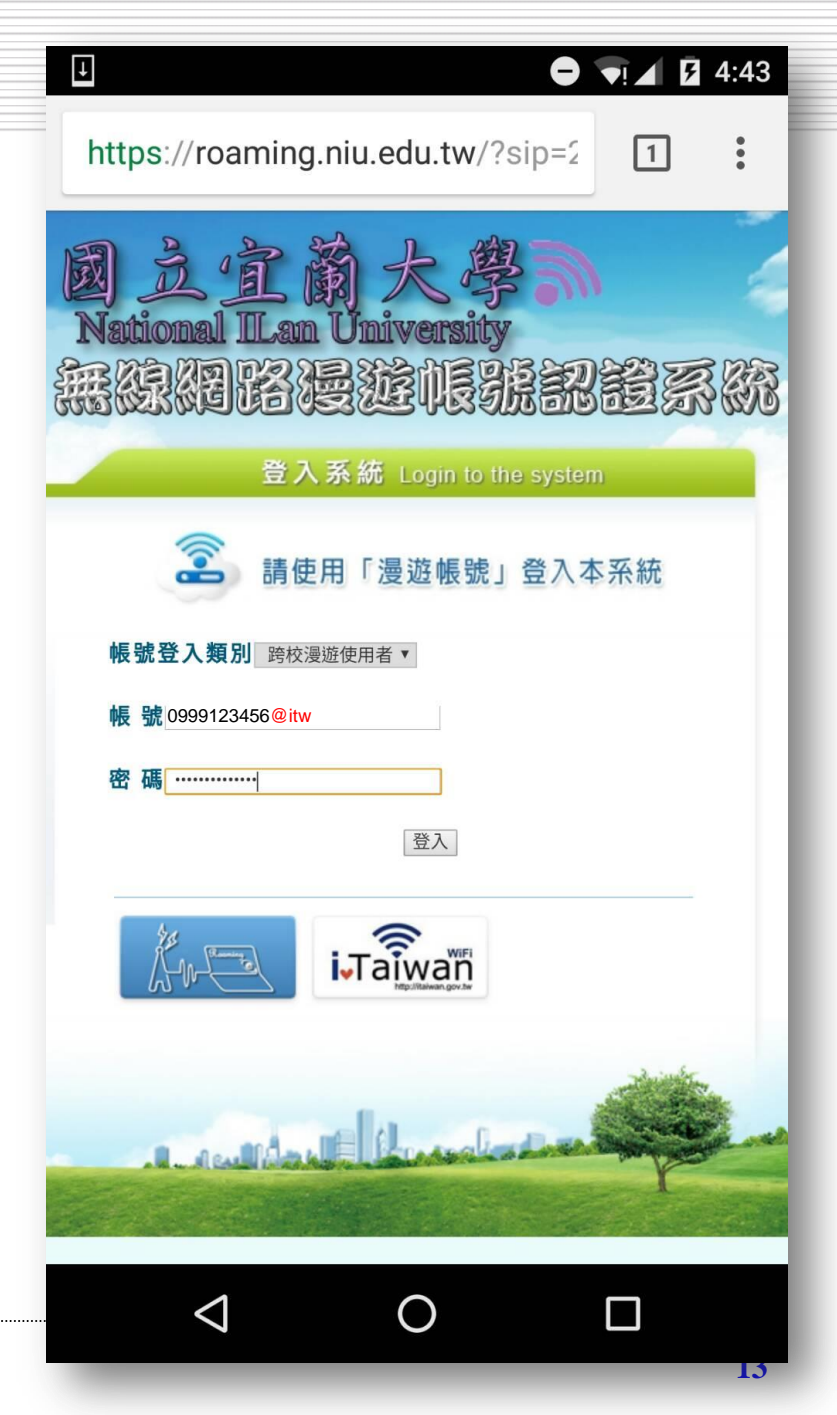

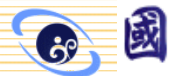

豆宜蘭大學

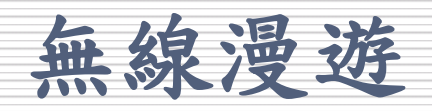

Taipei Free帳號使用者

蘭大學

豆宜

國

- 選擇wifi熱點為TANetRoaming
- 於登入畫面輸入使用者帳號, 再加Taipei Free的realm「 tanet.tpe」

例:0999123456@tanet.tpe

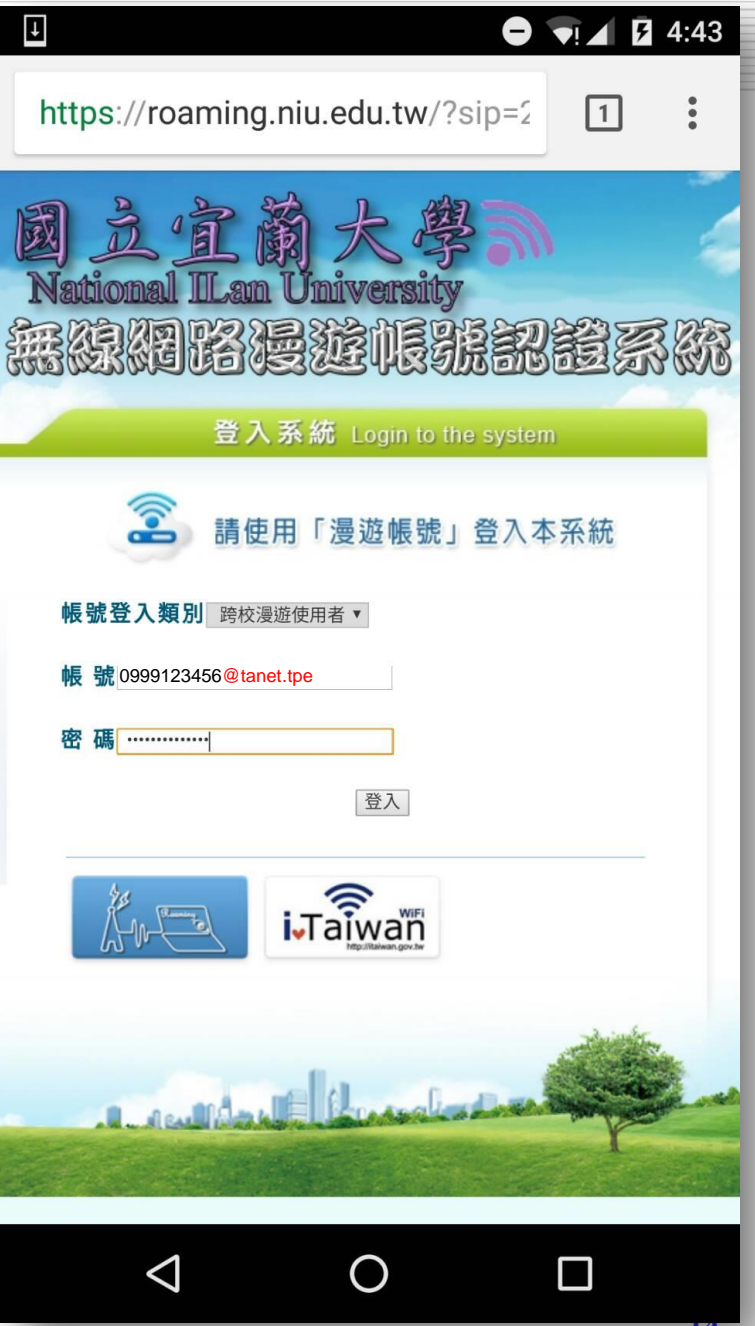

無線漫遊

# SSID:TANetRoaming

### **SSID**:**iTaiwan**

## SSID: Taipei Free

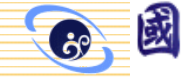

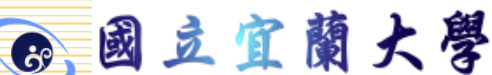

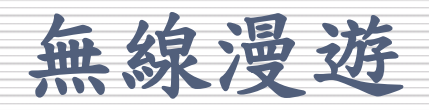

TANetRoaming帳號使用者 選擇wifi熱點為iTaiwan • 於選擇上網身分為「TANet」 於登入畫面輸入使用者帳號, 再加上自己學校的realm「 xxx.yyy.edu.tw」

以宜蘭大學為例: account@niu.edu.tw

國立宜蘭大學

 $\odot$ 

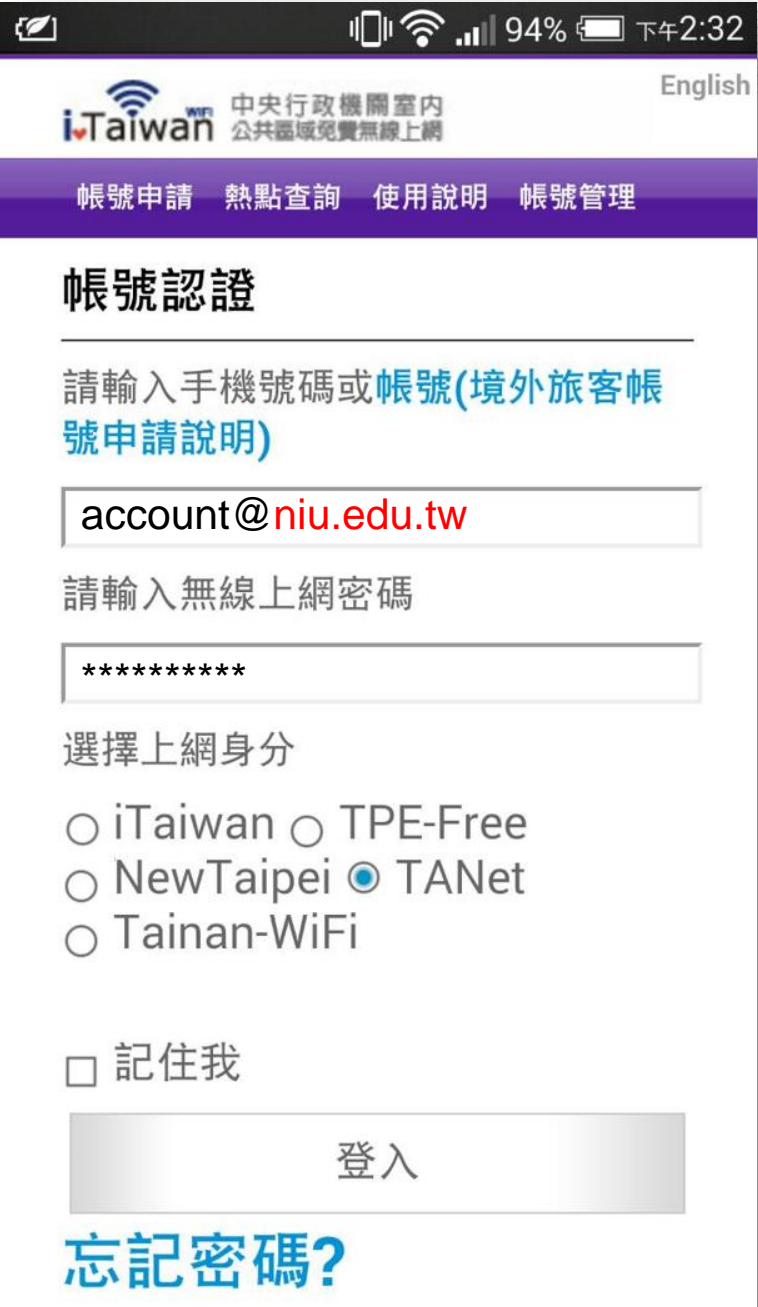

無線漫遊

# SSID:TANetRoaming

## SSID: iTaiwan

## **SSID**:**Taipei Free**

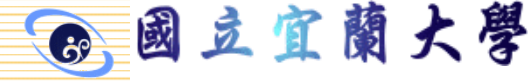

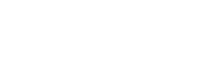

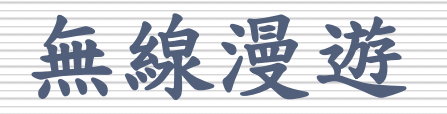

TANetRoaming帳號使用者 選擇wifi熱點為Taipei Free • 於選擇上網身分為「 TANetRoaming用戶 於登入畫面輸入使用者帳號, 再加上自己學校的realm「 xxx.yyy.edu.tw」 以宜蘭大學為例: account@niu.edu.tw

國立宜蘭大學

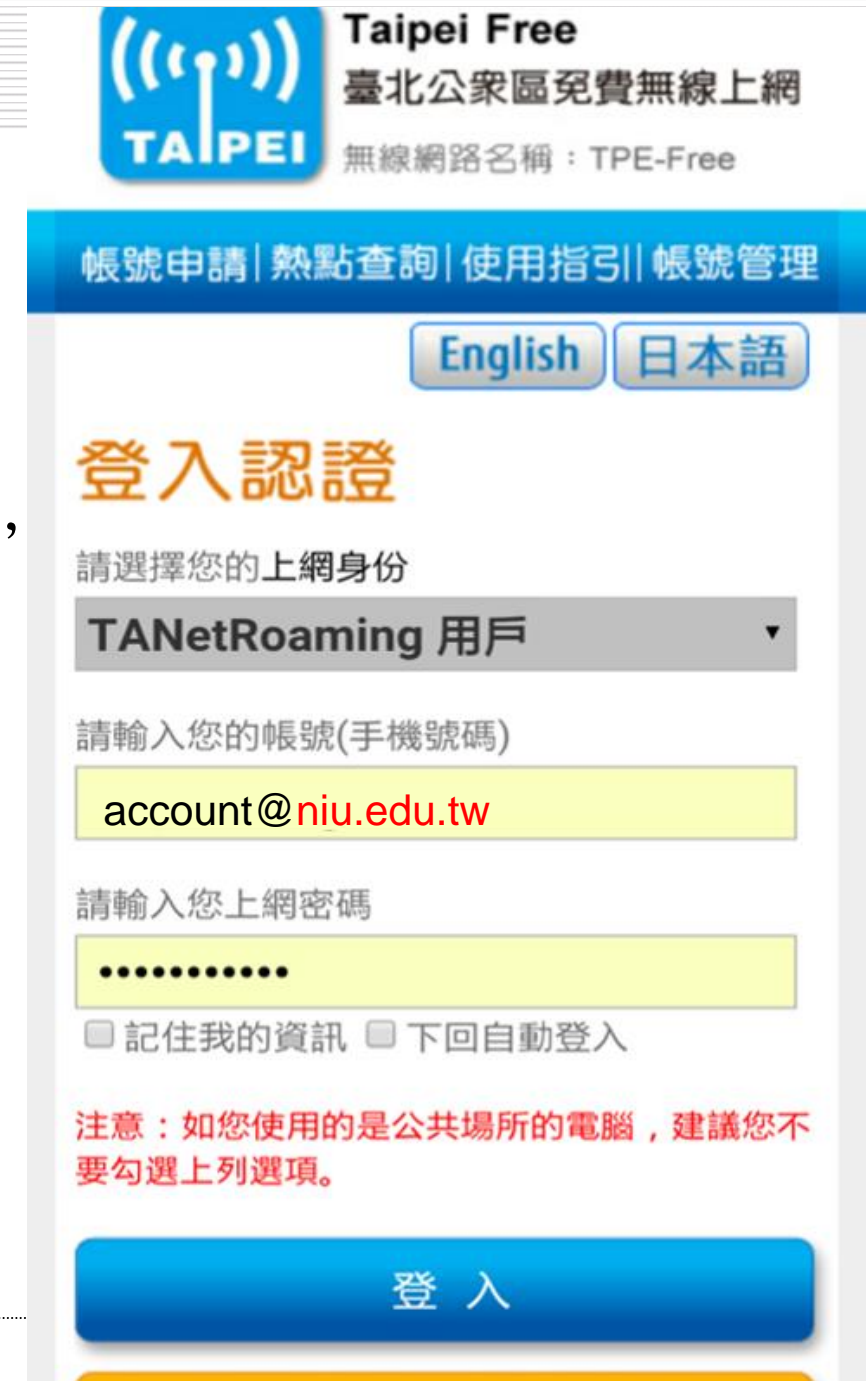

### **eduroam**暨**802.1X**驗證

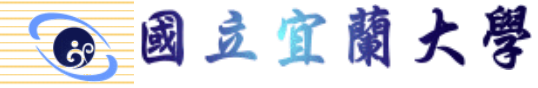

無線漫遊

- 驗證機制
	- Web-based (TANetRoaming)
		- 現行大部分的連線登入驗證方式
		- 安全性較弱,採明碼方式傳輸
		- 先取得IP後再以Web驗證方式上網
	- 802.1x (eduroam)
		- eduroam 建議的連線登入驗證方式
		- 安全性較強,傳輸資訊不易被竊取
		- 驗證完成後再取得IP上網
		- 只需認證一次, 以後就不需再輸入帳密

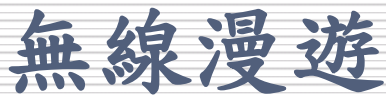

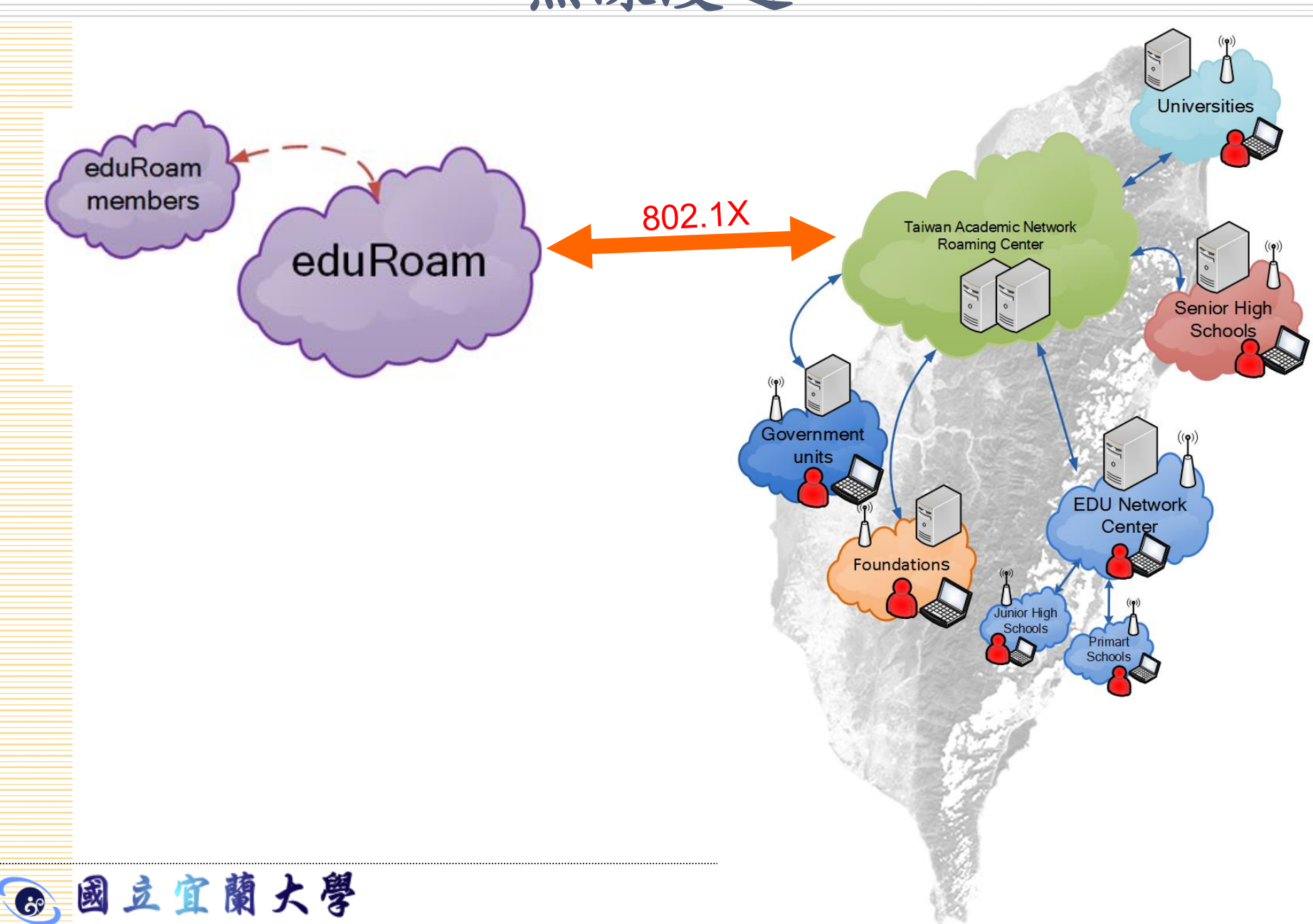

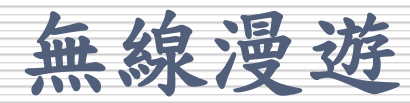

國際漫遊服務eduroam(Education Roaming) – 共89個國家加入國際教育學術機構

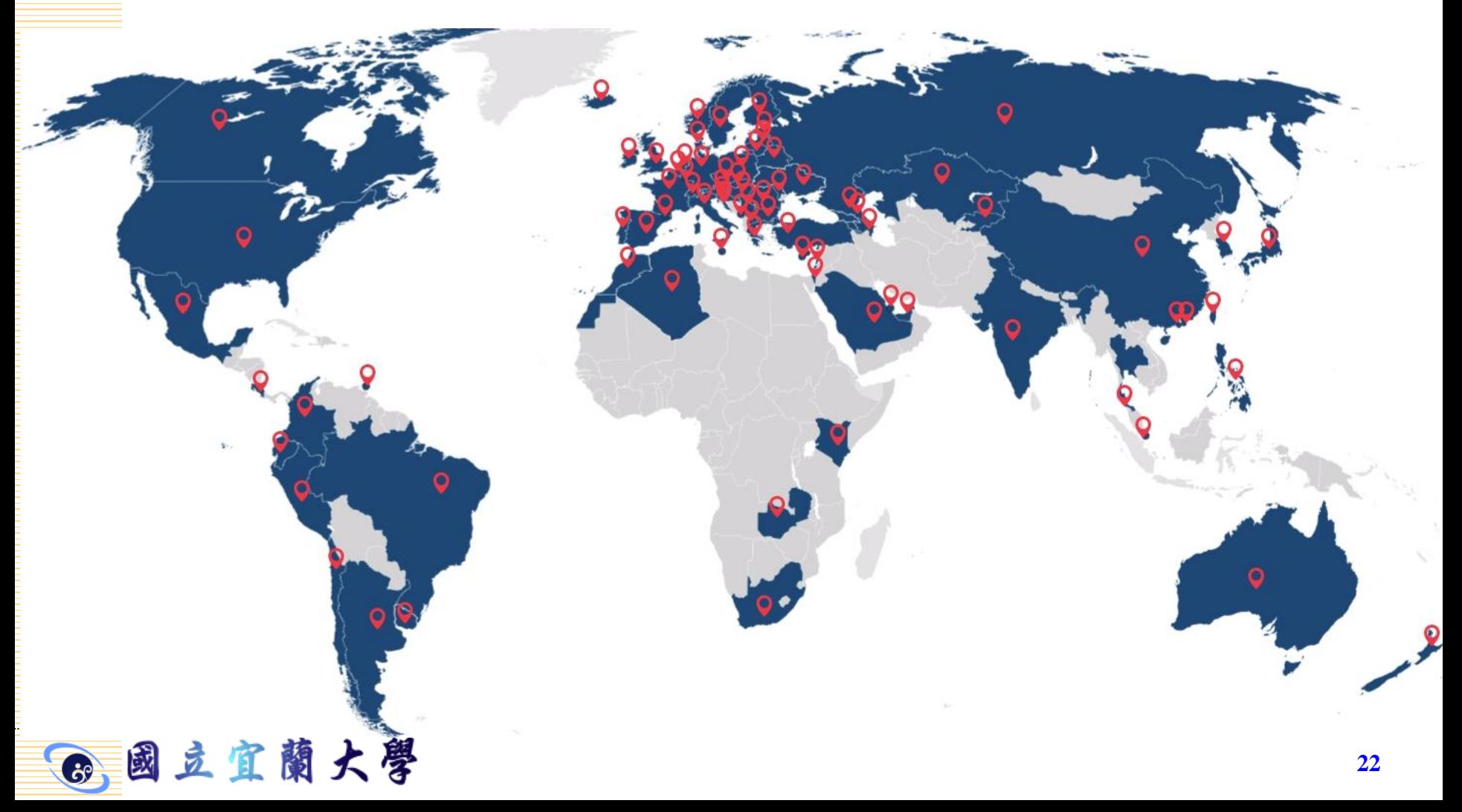

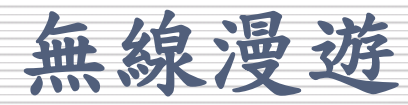

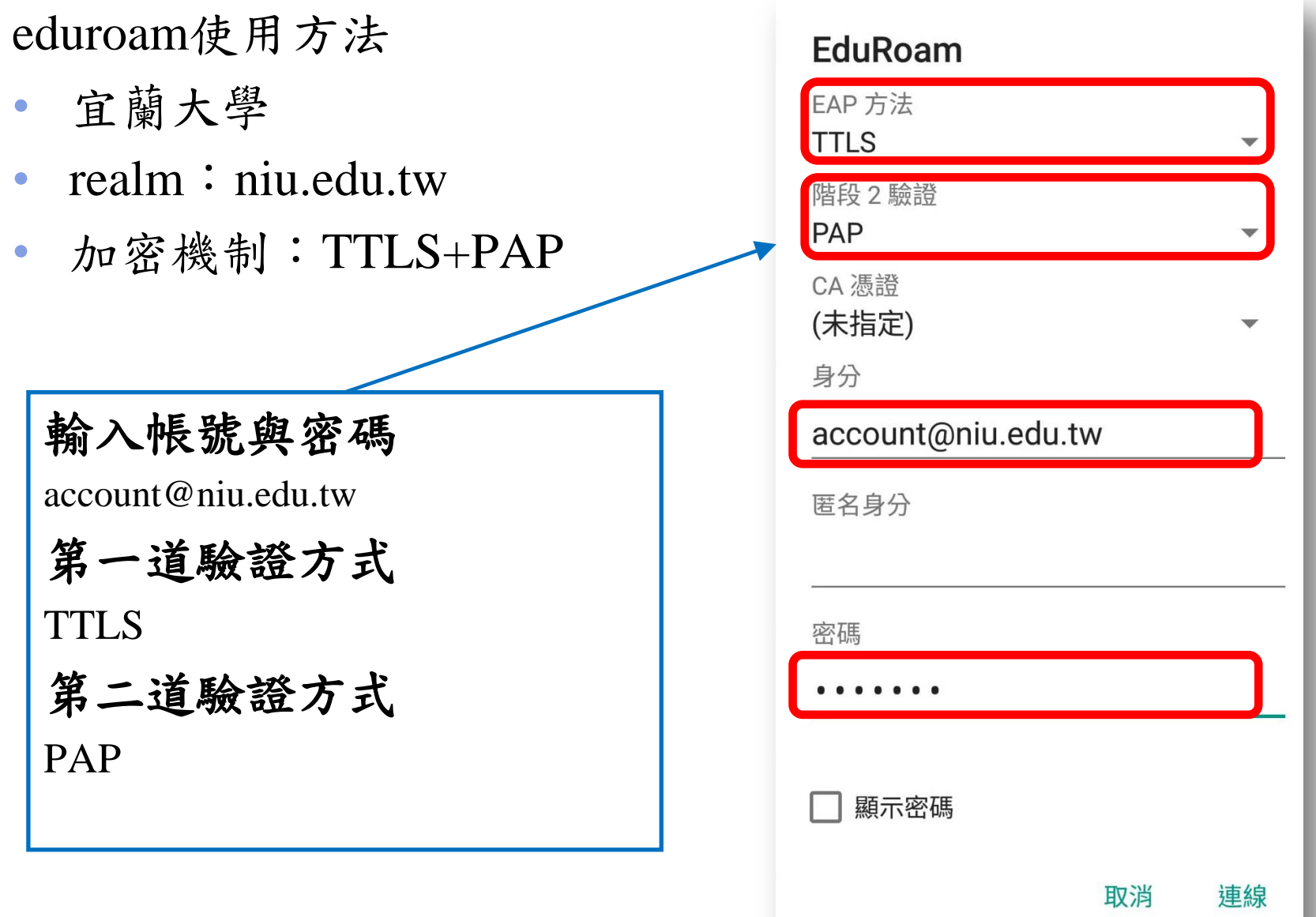

2 國立宜蘭大學

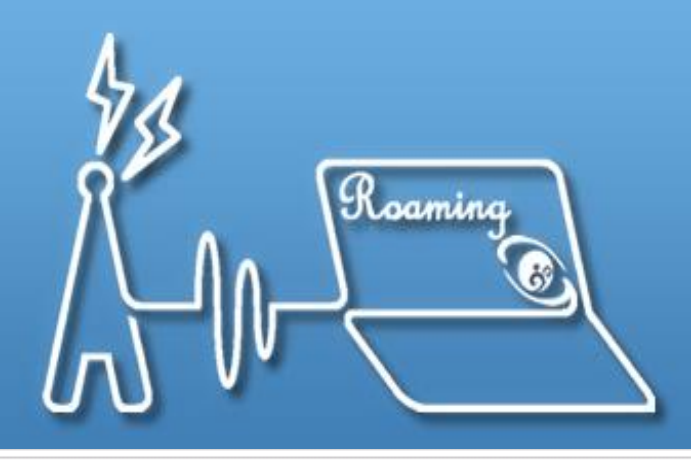

### TANet無線網路漫遊交換中心

**Taiwan Academic Network Roaming Center** 

## **-- The End --**